## Examen de fin d'études : questions-types

Informatique,  $I^{\text{re}}$  B

proposition 1 (niveau : facile)

## Première partie

- 1. Présentez l'algorithme de *tri par insertion* (version récursive). [ $12$  p.]
- a) Présentez l'algorithme d'Euclide par division (code sans explications).  $[6 p.]$ 2.
	- b) Donnez un exemple d'exécution pour  $pgcd(12,66)$ .  $[4 p.]$
- 3. On donne la procédure définie par :

```
Procedure exem(Var a, b:integer);Var i: integer;
Begin
  i := 1;
  While (b>0) And (b<20) Do Begin
    a:=a+b+i; b:=b-1; i:=i+1End
End:
```
Expliquez en détail ce que les instructions suivantes vont afficher (x et y sont des variables de type *integer*) :  $[8 p.]$ 

- a)  $x:=2$ ;  $y:=0$ ;  $exem(x,y)$ ;  $written(x,y)$ ;
- b)  $x:=2$ ;  $y:=1$ ;  $exem(x,y)$ ;  $writeln(x,y)$ ;
- c) x:=2; y:=0; exem(x,x); writeln(x,y);

## Deuxième partie

Il s'agit de créer une calculatrice (pouvant effectuer seulement des produits, carrés et puissances) pour des nombres complexes.

L'utilisateur doit entrer séparément (dans deux *editboxes*) la partie réelle et la partie imaginaire (nombres de type real).

L'écran comprend en tout cinq *editboxes* : deux pour le premier nombre complexe et deux autres pour le 2<sup>e</sup> nombre complexe (pour la multiplication) et une dernière pour l'exposant (entier naturel non nul) de la puissance.

L'écran comprend trois boutons : un pour la multiplication, le  $2^e$  pour le calcul du carré et le dernier pour l'exponentiation. Le résultat est placé dans les deux *edittoxes* où se trouvait le  $1<sup>er</sup>$  nombre complexe.

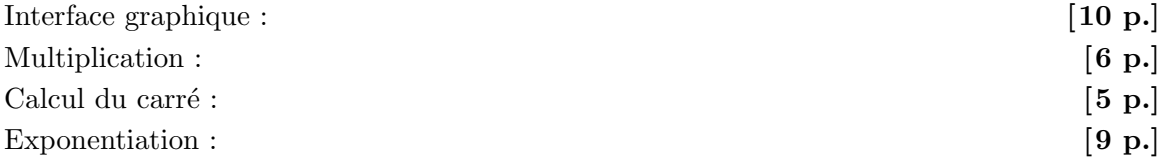